### Verkettete Listen

Bereits in C können Records Zeiger auf einen oder mehrere Records des eigenen Datentyps enthalten. Das ermöglicht den Aufbau einfach- oder doppelverketteter Listen und allgemeiner von baumartigen Datenstrukturen. In C++ gibt es in der STL eigene Datentypen für einige wichtige Datenstrukturen dieser Art.

#### Vereinbarung von Listenelementen

Eine Klassendefinition ist erst vollständig, wenn die rechte Mengenklammer } erreicht ist. Die Verwendung des Klassennamens ist daher innerhalb der Klassendefinition nur eingeschränkt möglich, beispielsweise ist die Vereinbarung einer Datenkomponente vom Klassentyp nicht erlaubt, ein Zeiger hierauf allerdings schon.

```
Bsp.: class Element { int i; Element e; }
                                             unzulässigclass Element { int i; Element *e; }
                                             zulässiq
```
Einfache oder doppelverkettete Listen kommen zum Einsatz, wenn der Zeitaufwand für das Einfügen oder Löschen einzelner Elemente nicht von der Gesamtanzahl der Elemente der Datenstruktur abhängen soll. Dünn besetzte Vektoren können gelegentlich als verkettete Liste effizienter verarbeitet werden.

Bsp.: Polynome als einfachverkettete Liste (ohne Verwendung eines Listendatentyps)

```
#include <iostream>
#include <iomanip>
using namespace std;
struct monom {int i; long a; monom *z;};
monom *negativ(monom *p)
\overline{A}monom *r=p;
  while(p) \{p - \ge a = -p - \ge a; p = p - \ge a;
  \mathcal{L}return r;
\mathcal{F}monom *lies(string s)
\sqrt{ }int i; long a; char c1, c2;
  monom anf, *r=&anf, *ralt;
  anf.z = 0:
  cout << s << ": ";
  while(cin >> a >> c1 >> c2 >> i) {
    ralt = r;
    r = new monom;r - \ge i = i; r - \ge a = a; r - \ge z = 0;
     ralt->z = r;
     if (cin. \text{peak}() == ' \n') break;
  \mathcal{L}return anf.z;
\mathcal{F}
```

```
void schreibe(string s, monom *p)
{
  cout << s;
 if ( p==0 ) cout << "0";
  while (p) {
   cout << showpos << p->a << "x^" << noshowpos << p->i;
   p = p->z;}
 cout << endl;
 return;
}
int main()
{
 monom *p;
 p = lies("p");
 schreibe("+p = " , p);
 negativ(p);
 schreibe("-p = " , p);
 return 0;
}
Ausgabe:
p: 4x^0+5x^1-1x^3
+p = +4x^0+5x^1-1x^3-p = -4x^0 - 5x^1 + 1x^3
```
# Doppelt verkettete Listen in der Standard Template Library (<list>)

## Vereinbarung und Operationen

Im folgenden steht  $T$  für den Listenkomponententyp,  $t$  für ein Objekt vom Datentyp  $T$ ,  $n$  ist eine vorzeichenlose Zahl (vom Typ list<T>::size\_type).

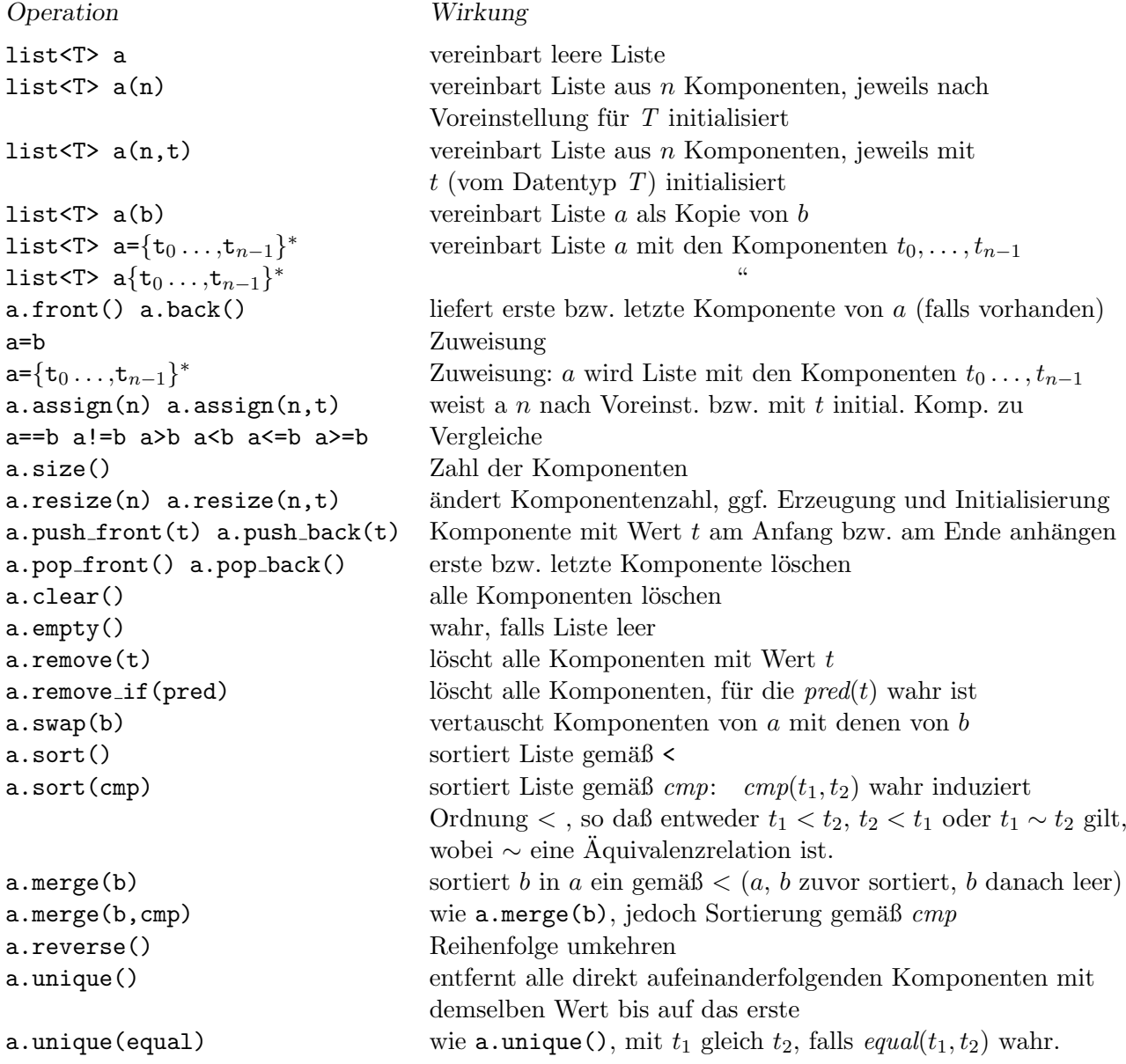

Im Unterschied zum Datentyp vector fehlt der Komponentenzugriff mittels a[i], andererseits ist das Verlängern und Verkürzen der Liste auch am Anfang möglich.

```
Bsp.: Eingabezeilen sortiert ausgeben
```

```
#include <iostream>
#include <string>
#include <list>
using namespace std;
int main()
```

```
{
  string zeile;
  list<string> puffer;
  while (getline(cin,zeile))
    puffer.push_back(zeile);
 puffer.sort();
  while(!puffer.empty()) {
    cout << puffer.front() << endl;
    puffer.pop_front();
  }
 return 0;
}
```
## Iteratorfunktionen

Der list-Datentyp stellt vier bidirektionale Iteratoren bereit. Ein wahlfreier Zugriff ist mit ihnen nicht möglich.

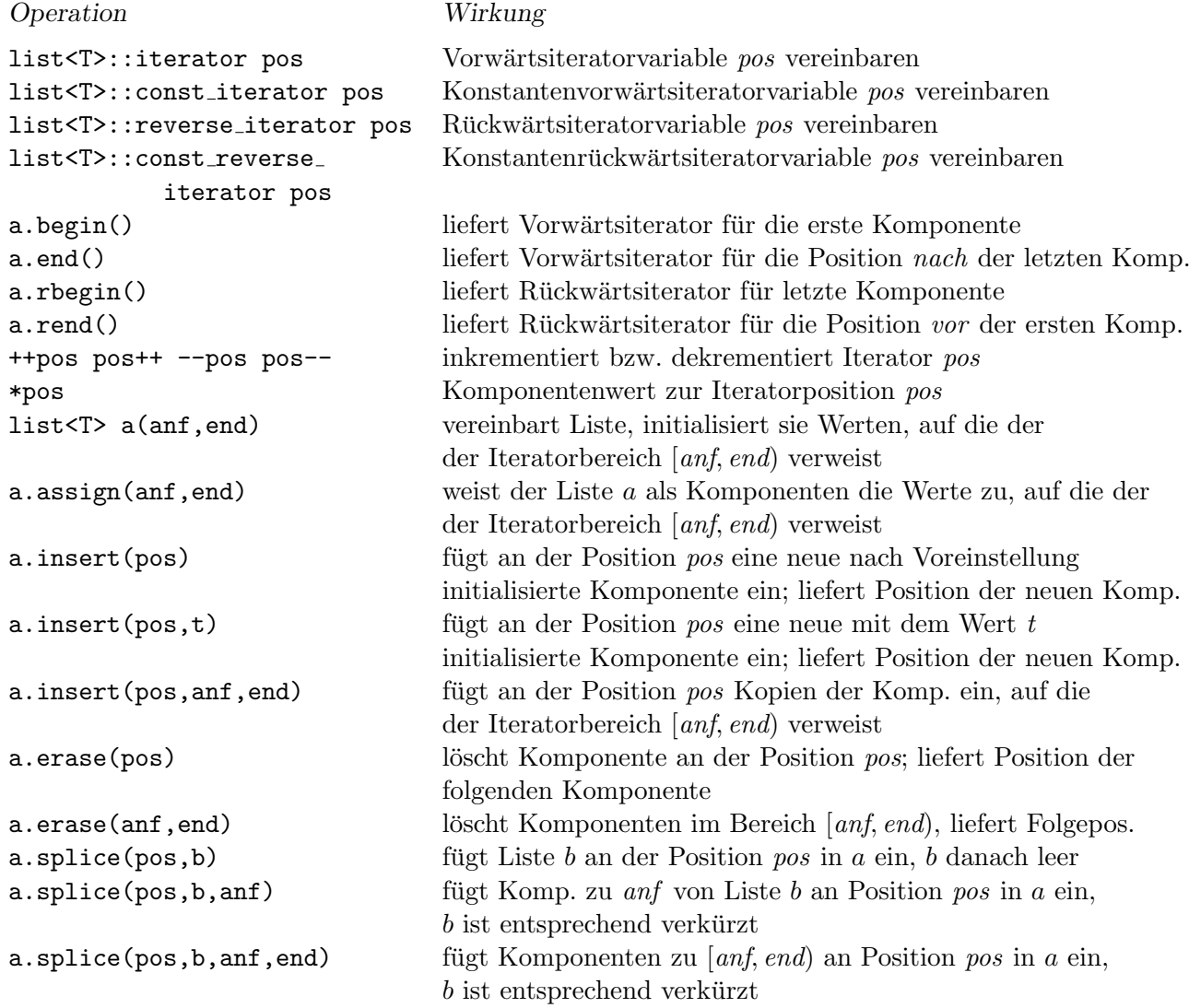